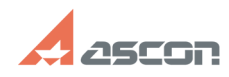

**FAQ Article Print**

## **Установка учебной версии САПР [..] ОТЛИБРАНИЕМ** 07/16/2024 14:23:34

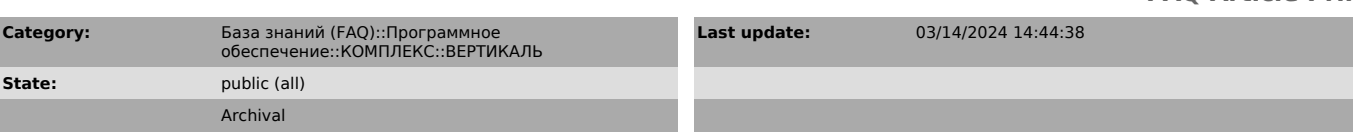

## *Keywords*

ВЕРТИКАЛЬ установка учебной версии

*Problem (public)*

Как установить и настроить учебную версию ВЕРТИКАЛЬ 2018.1 SP2.

## *Solution (public)*

Текстовое описание установки приведено в документе, приложенном к данной статье.

Дополнительно, по ссылкам приведённым ниже размещены ролики, поясняющие<br>установку компонентов КОМПЛЕКСа:<br>- [1]Установка Компас. Отключение компонентов, мешающих установке Комплекса

- [2]Установка MS SQL Server

- [3]Установка Комплекса

Для дальнейшей работы необходимо активировать программный ключ защиты. Для активации лицензии в режиме реального времени Ваш компьютер должен быть подключен к сети Интернет. Ваш программный ключ указан в письме о получении ВЕРТИКАЛЬ Учебная версия. Инструкцию по активации программного ключа можно найти во вложении этого письма или статье базы знаний ServiceDesk [4]FAQ#7001062

- [5]Настройка Полинома. Создание наполненной библиотеки компонентов - [6]Настройка Вертикаль. Настройка КОМПАС

ВНИМАНИЕ В роликах показан процесс установки ВЕРТИКАЛЬ 2018 SP2. Могут быть<br>отличия от процесса установки ВЕРТИКАЛЬ 2018.1, который детально описан в<br>прилагаемой к статье инструкции. Необходимо все действия выполнять в ст соответствии с инструкцией.

В связи с переводом Вертикали и других приложений на новое хранилище профилей,<br>для версий 2018.2-2018.3 раздел 4.1 инструкции «Установка учебной версии<br>Комплекса решений ACKOH.pdf" считать не действительным.<br>Для версий 20 централизованного хранилища профилей.pdf»

В связи с переводом системы Расчет режимов резания на собственную базу данных в версии 2018.3, необходимо при установке и первичной настройки системы Расчет<br>режимов резания версии 2018.3 руководствоваться инструкцией «Установка и<br>первичная настройка системы Расчет режимов резания.pdf»

[1] https://files.ascon.ru/index.php/s/5kHzf7xFwTcKVeN

- [2] https://files.ascon.ru/index.php/s/inkYteBV876Ol66
- [3] https://files.ascon.ru/index.php/s/OTQHxMzIwBtdRSj [4] https://sd.ascon.ru/otrs/public.pl?Action=PublicFAQZoom;ItemID=1062
- 

[5] https://files.ascon.ru/index.php/s/nubaUG8aUdrIhgB [6] https://files.ascon.ru/index.php/s/AsNAjtelsaXPWrB